## SAP ABAP table UMK YS MEASPROP {Measure Property}

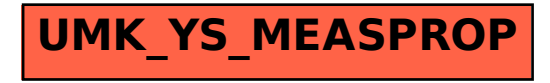